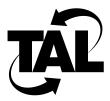

## List of Figures

| Figure 2-1 | IP Address Formats 2-6            |
|------------|-----------------------------------|
| Figure 2-2 | Class C Subnet Address Format 2-7 |
| Figure 2-3 | Domain Name Hierarchy 2-9         |
| Figure 2-4 | DNS Name Resolution 2-9           |
| Figure 2-5 | Sample Internetwork Using RIP 2-1 |
| Figure 3-1 | Allow and Disallow Scenarios 3-20 |
| Figure 3-2 | Remote PPP Connection 3-28        |
| Figure 3-3 | Direct PPP Connection 3-30        |